**SP Init: POST->POST**

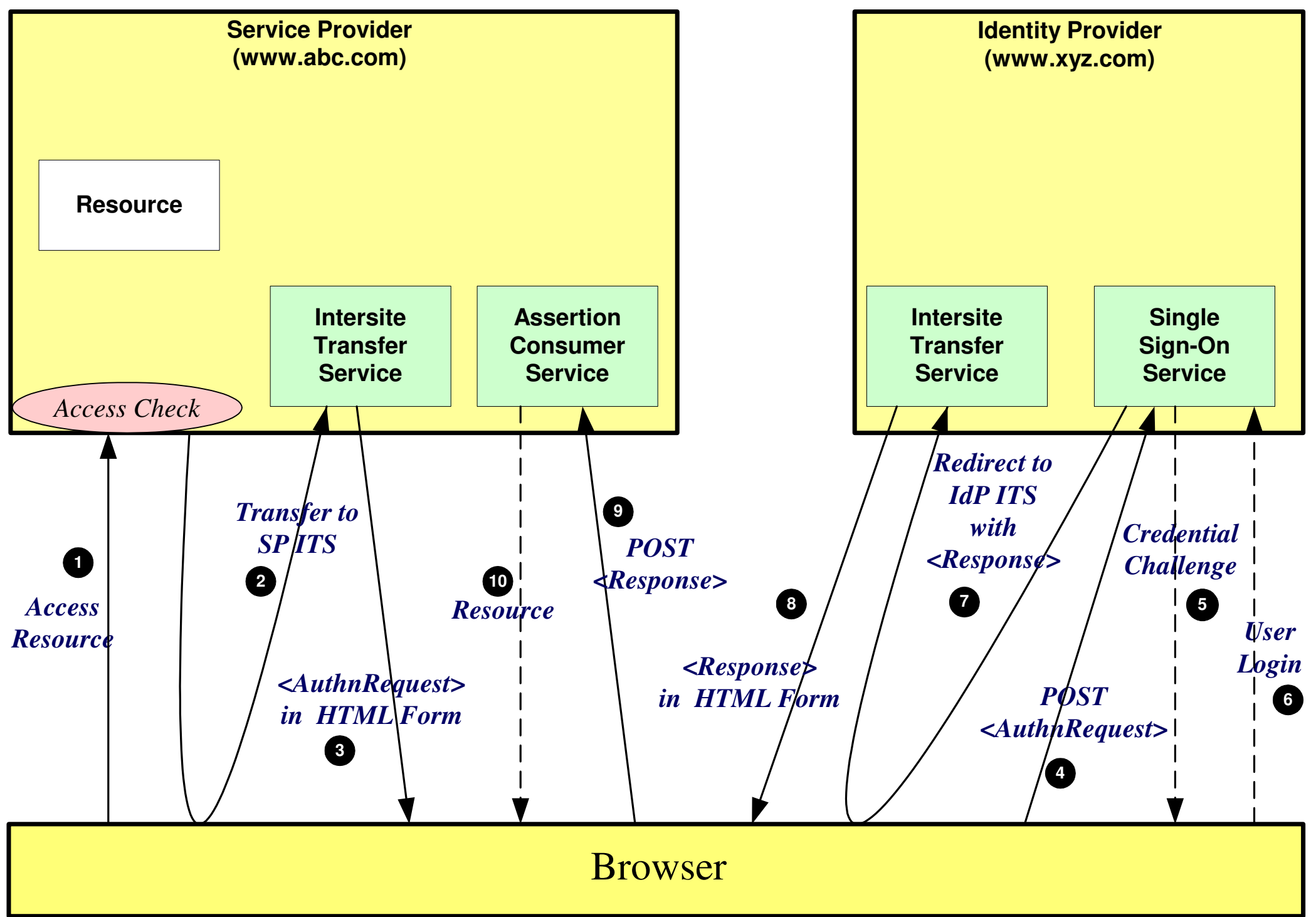

**SP Init: Redirect->POST**

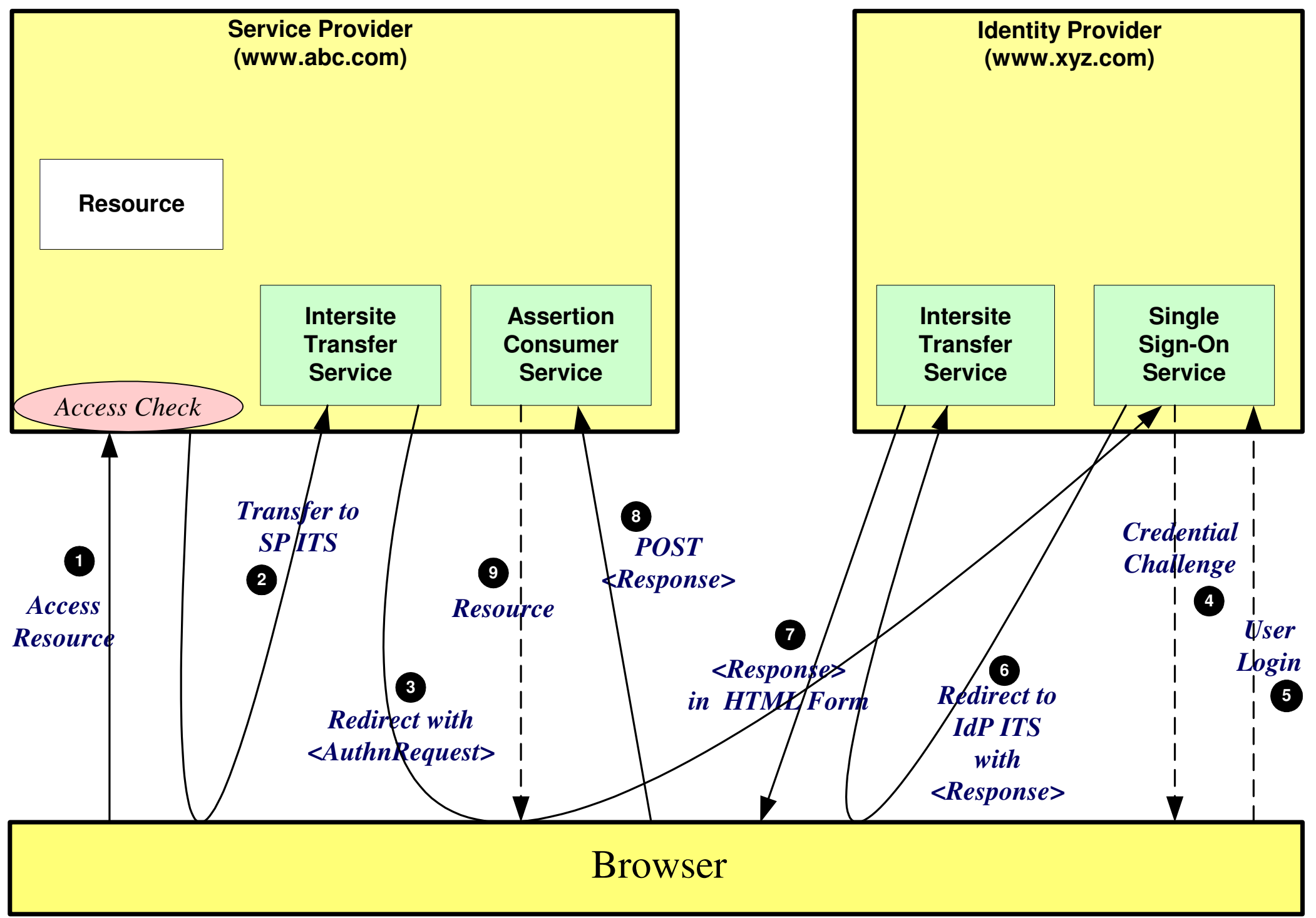

**SP Init: Artifact ->POST**

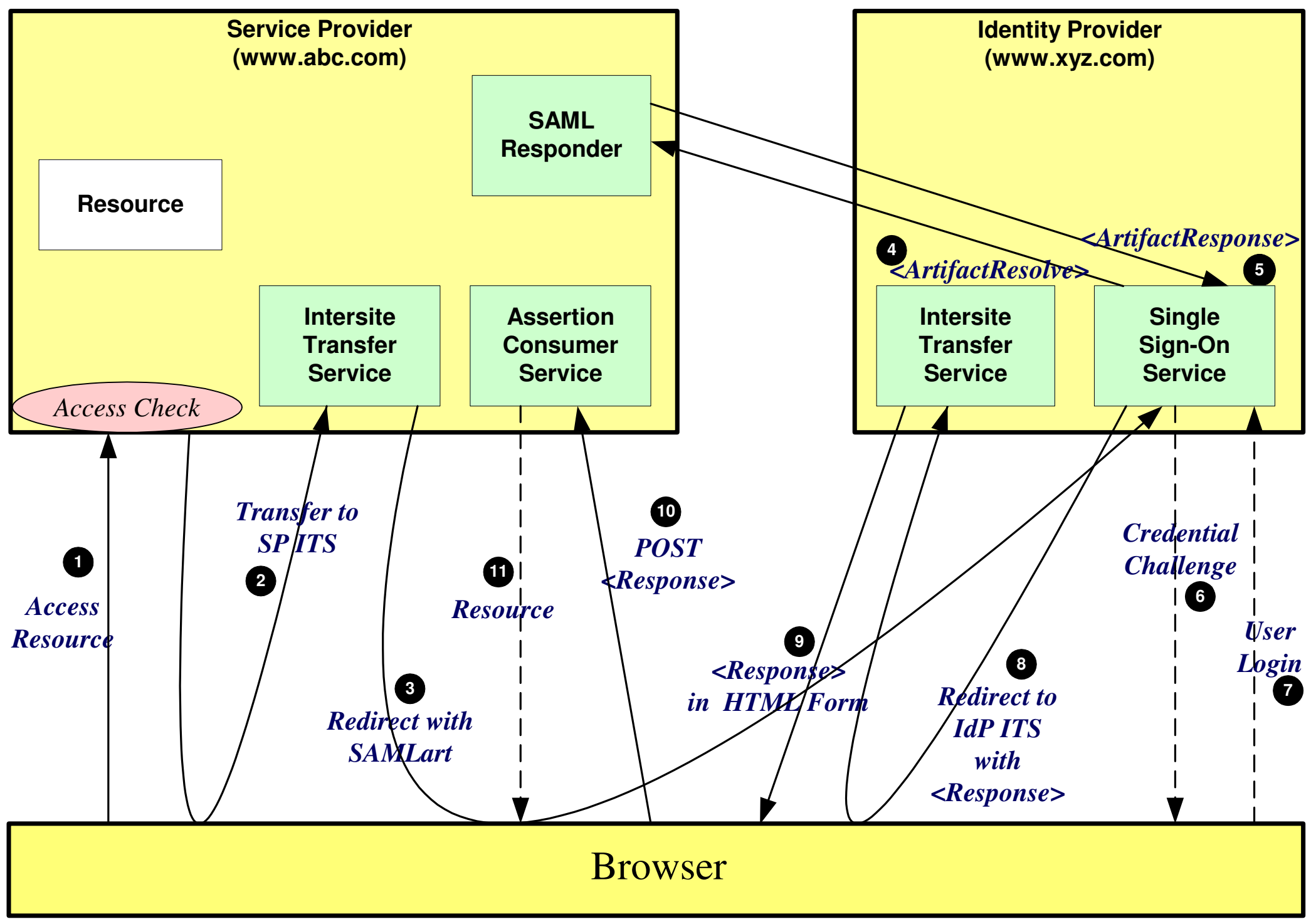

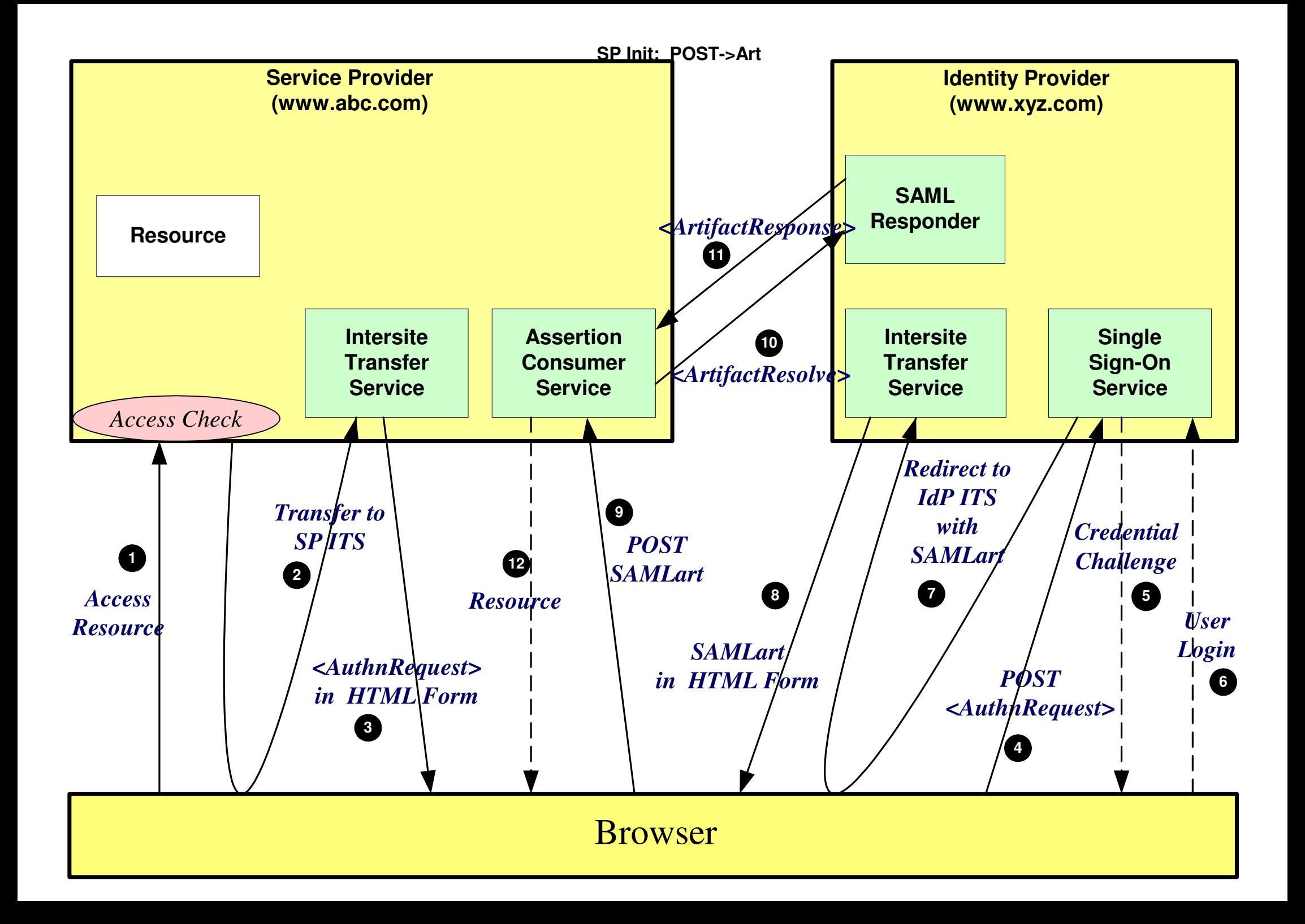

**SP Init: Redirect->Art**

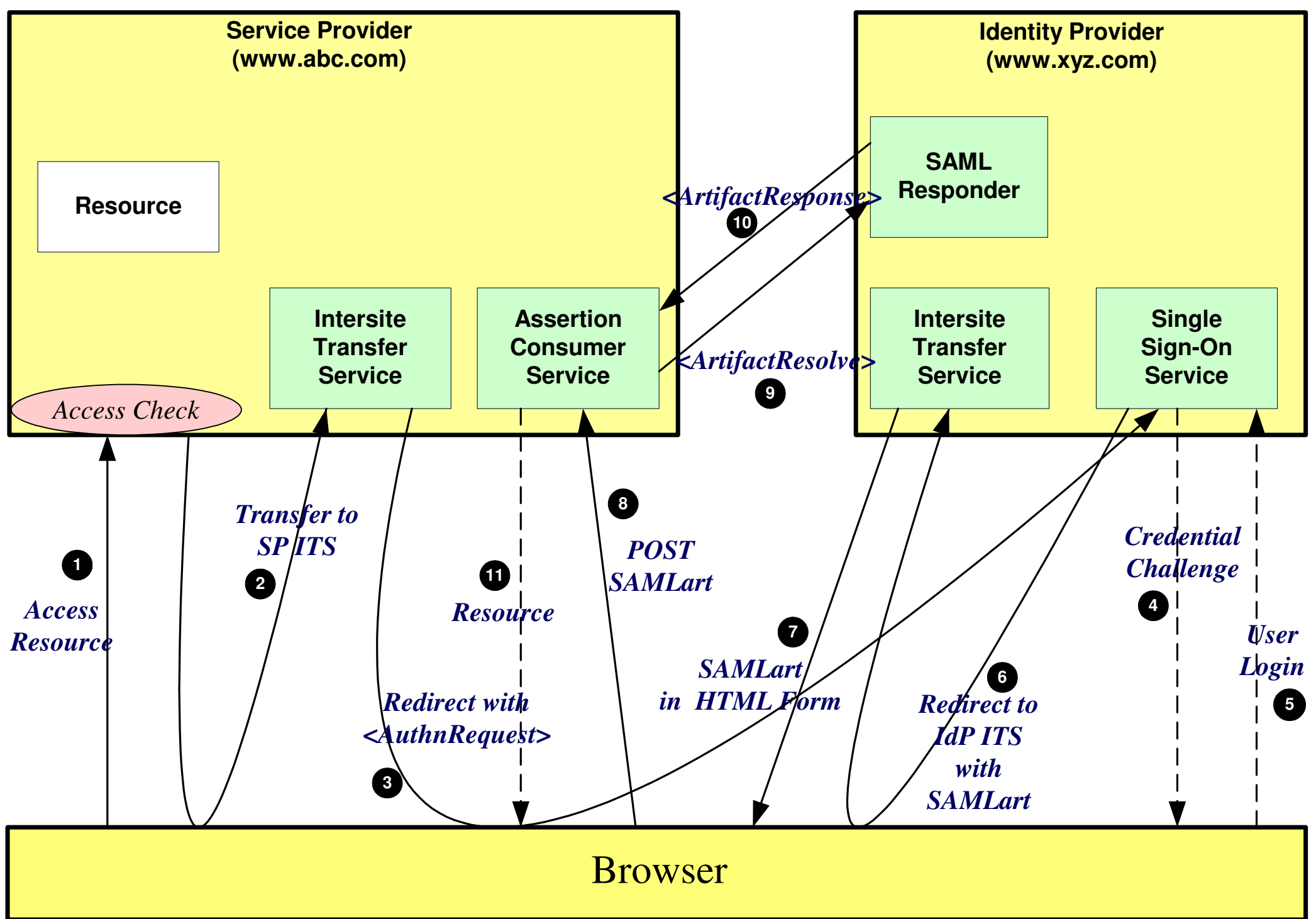

**SP Init: Artifact -> Artifact**

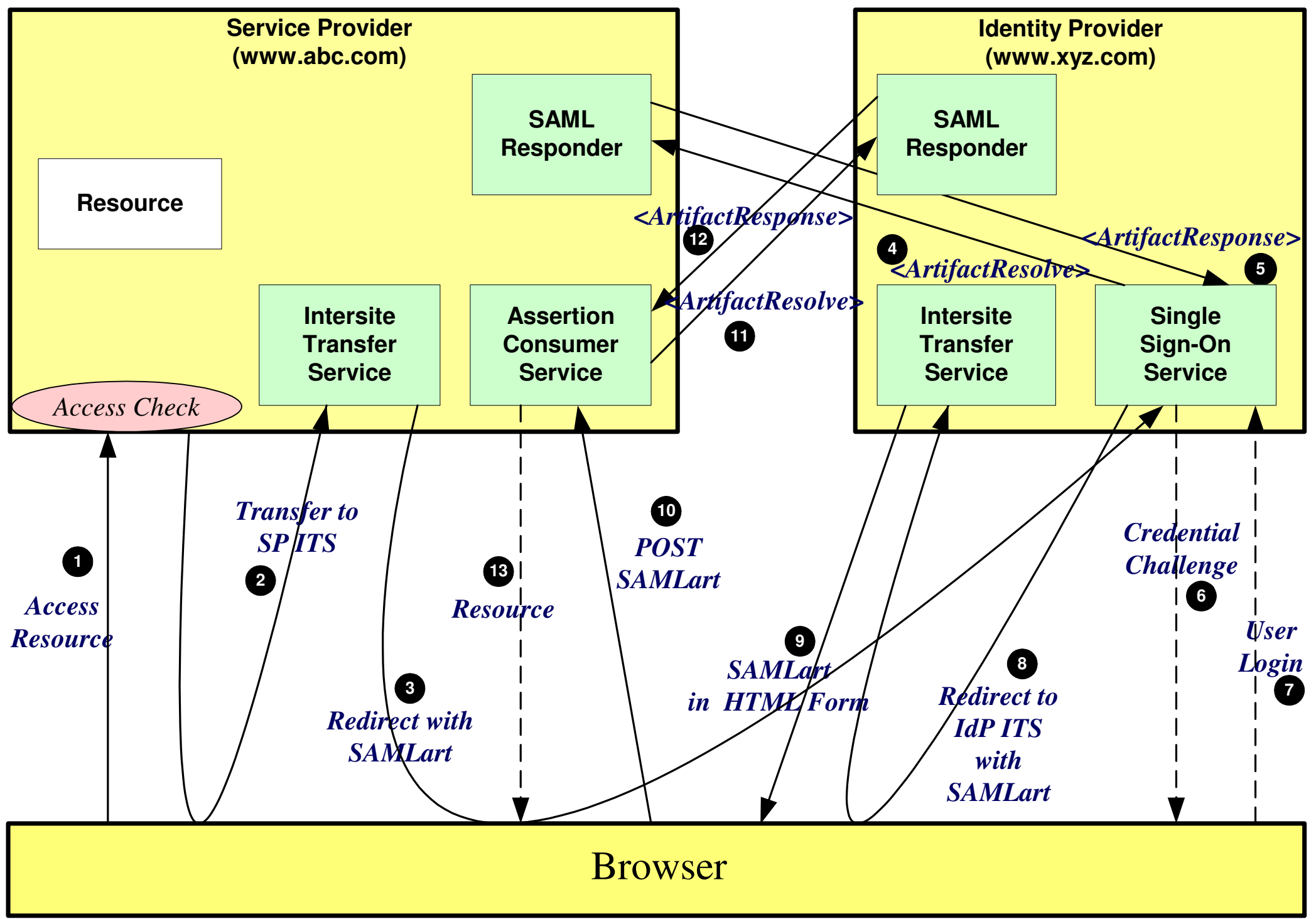

**IdP Init - POST**

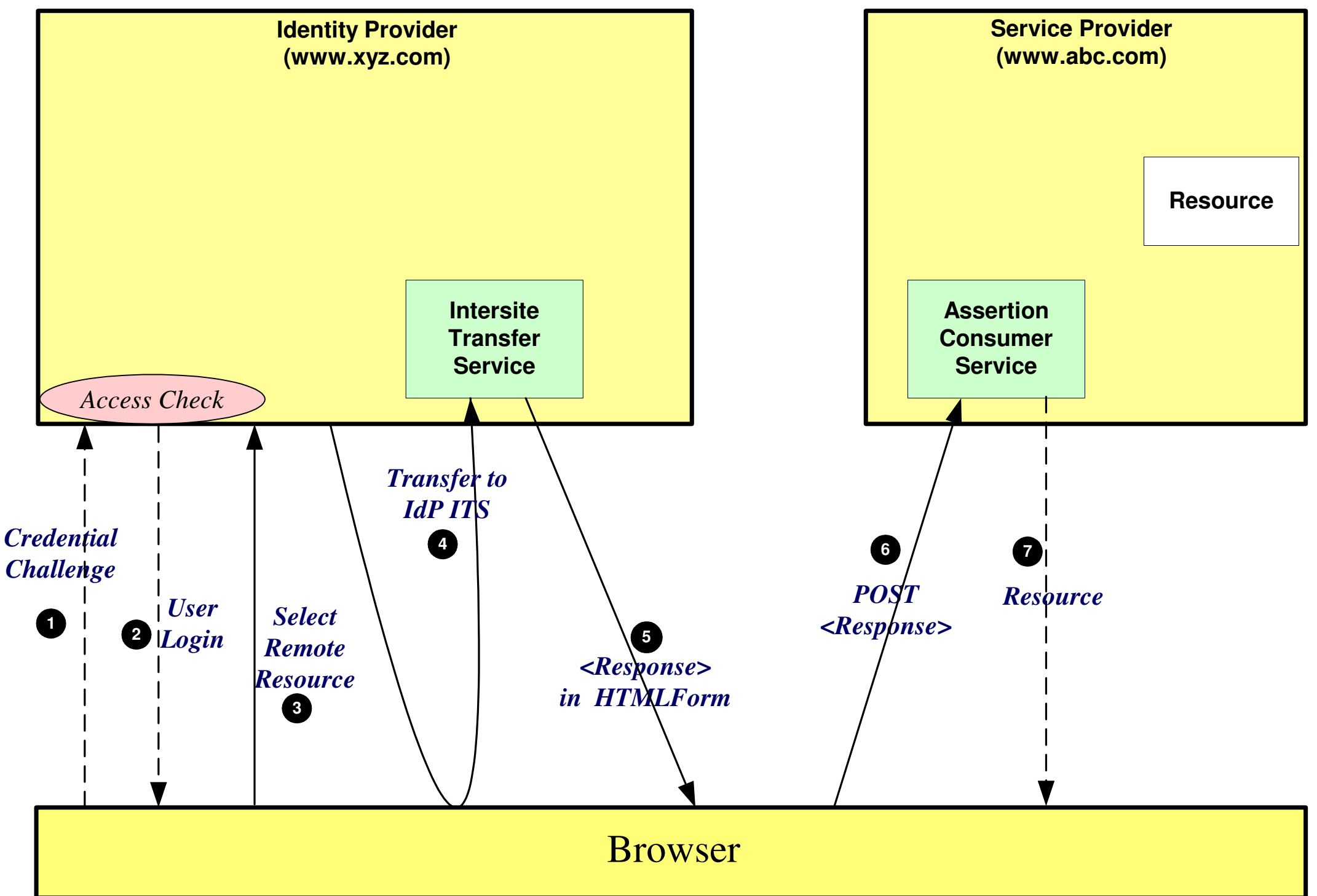

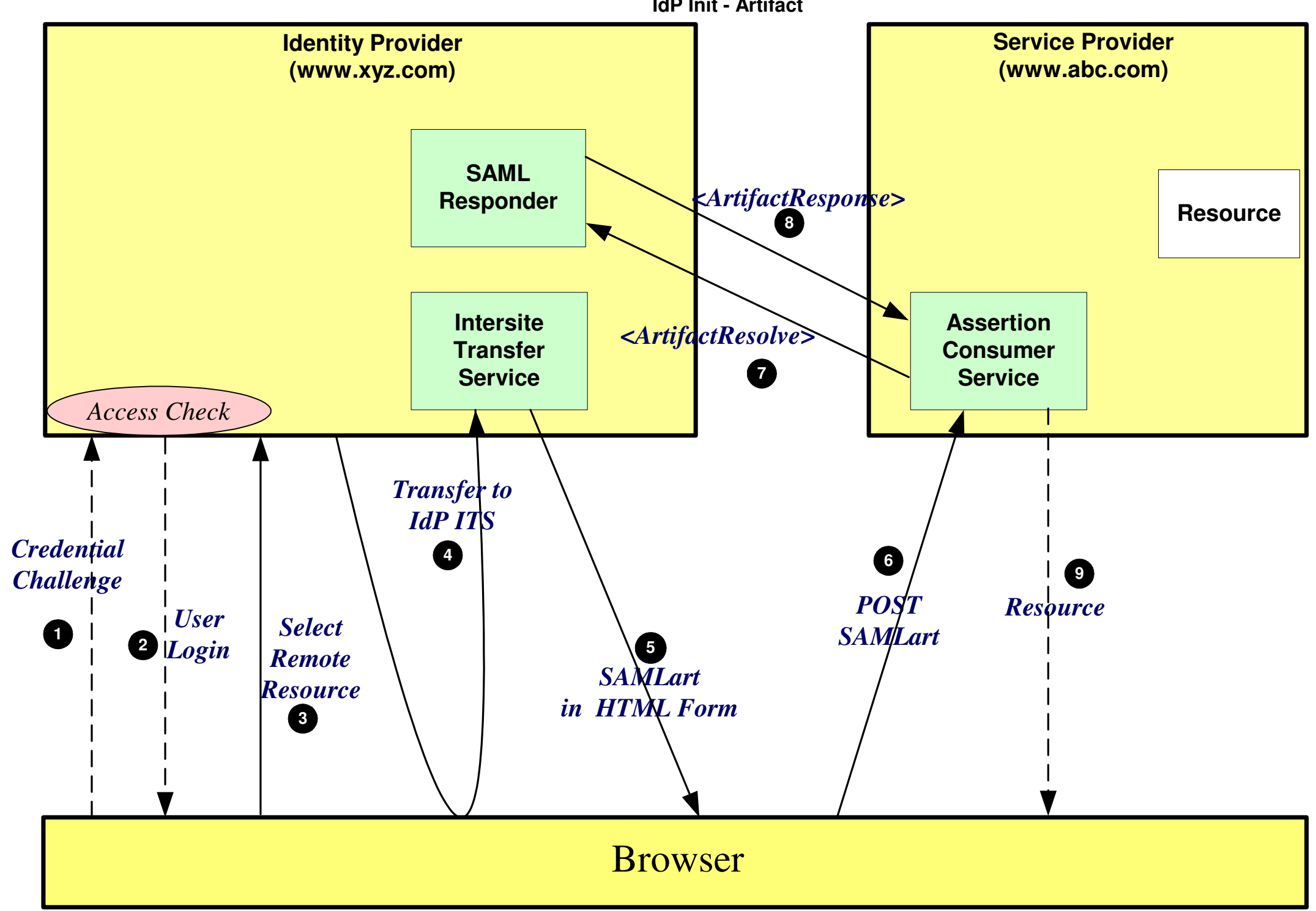

**IdP Init - Artifact**